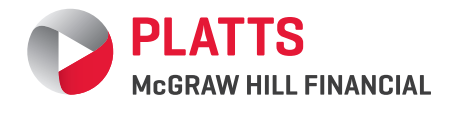

[*OIL* ]

# SPECIFICATIONS GUIDE

# Platts eWindow Market Data

(Latest Update: August 2012)

FOR MARKET INFORMATION 9

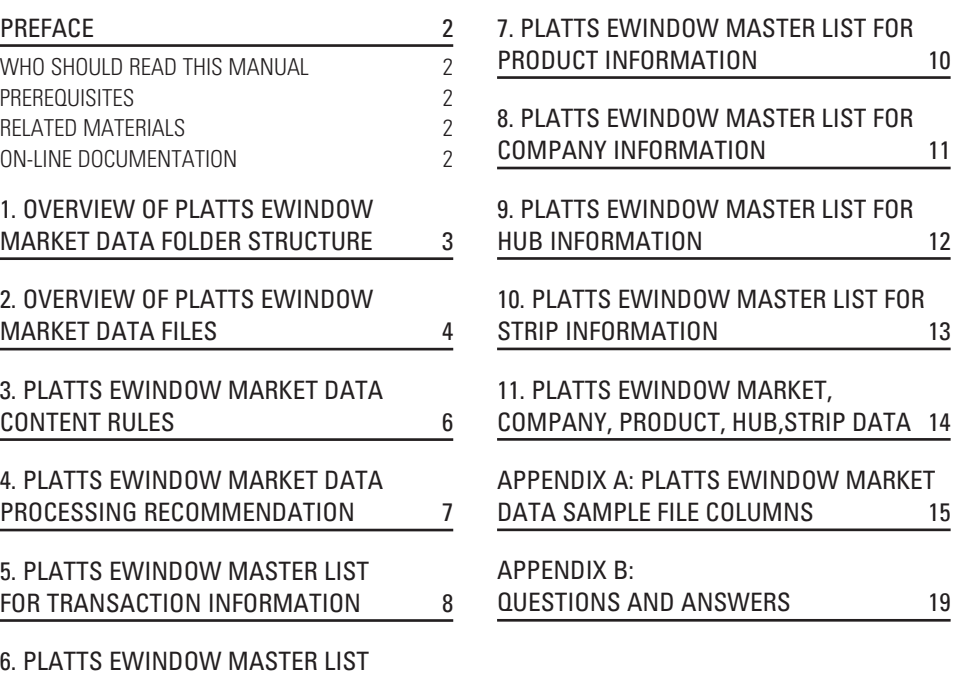

# <span id="page-1-0"></span>**Preface**

The Platts Market Data distribution platform is a numeric data distribution service whereby Platts "cuts" pre-defined data files at multiple scheduled times each weekday and posts files to a FTP site (ftp.platts.com) for customers and vendor partners to retrieve. The service is designed for customers and vendors who maintain their own databases of price data and consists of Platts assessments and other popular market data implements a standards-based integrated FTP solution.

eWindow data is a data product delivered in a flat file (.CSV file) via the standard Platts ftp site on a daily basis at the standard dispatch cuts times.

## **Who Should Read This Manual**

This document is for developers and other technical users who will be ingesting Platts eWindow Market Data. This includes:

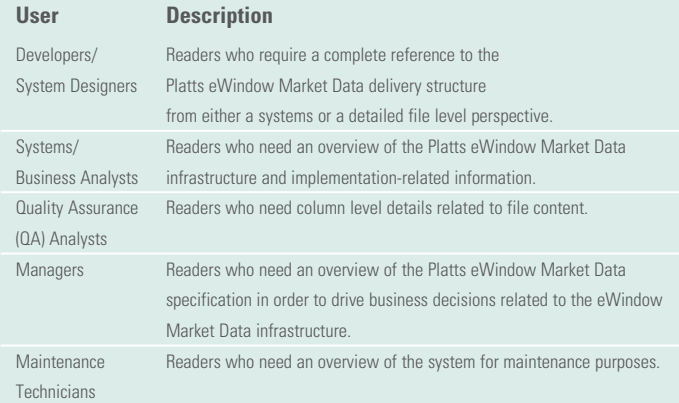

## **Prerequisites**

Platts assumes readers have a working knowledge of parsing delimited csv files and downloading files over ftp or sftp. In addition, they should possess some background in oil and petroleum-related products.

## **Related Materials**

Platts hosts the eWindow Market Data files in ftp.platts.com. Daily files are available under the respective dated folders. The subscribers can access and download the files using ftp or sftp protocols using any standard ftp client.

## **On-line Documentation**

Documentation is not currently available online.

# <span id="page-2-0"></span>**1. Overview of Platts eWindow Market Data Folder Structure**

Platts currently offers eight eWindow Market Data product files for three regions Asia, Europe and North America. These product files are provided as comma separated csv files. These files are hosted in ftp.platts.com under dated folders (*see table below*).

If there are corrections on any day, it will be posted under corrections folder inside the dated folder.

```
Folder structure
+-- eWindow Market Data [root product folder for eWindow Market Data]
        +-- yyyymmdd [45-weekdays-ago] [would contain Final eWindow .csv files
   for most recent 45 days]
        | :
         | :
         +-- yyyymmdd [1-weekday-ago]
         +-- yyyymmdd [yyyymmdd = today; contents = eWindow .csv files for today]
             +-- corrections [contains the corrections files posted on a given day]
```
# <span id="page-3-0"></span>**2. Overview of Platts eWindow Market Data Files**

Currently Platts offers the following files within the three regions listed below:

## **Asia**

- 1. eWindowFinancialASIA.csv
- 2. eWindowPhysicalCrudesASIA.csv
- 3. eWindowPhysicalProductsASIA.csv

## **Europe**

- 1. eWindowFinancialEMEA.csv
- 2. eWindowPhysicalCrudesEMEA.csv
- 3. eWindowPhysicalProductsEMEA.csv

## **America**

- 1. eWindow\_Financial\_Americas.csv
- 2. eWindow\_Physical\_Products\_Americas.csv

## **Fields**

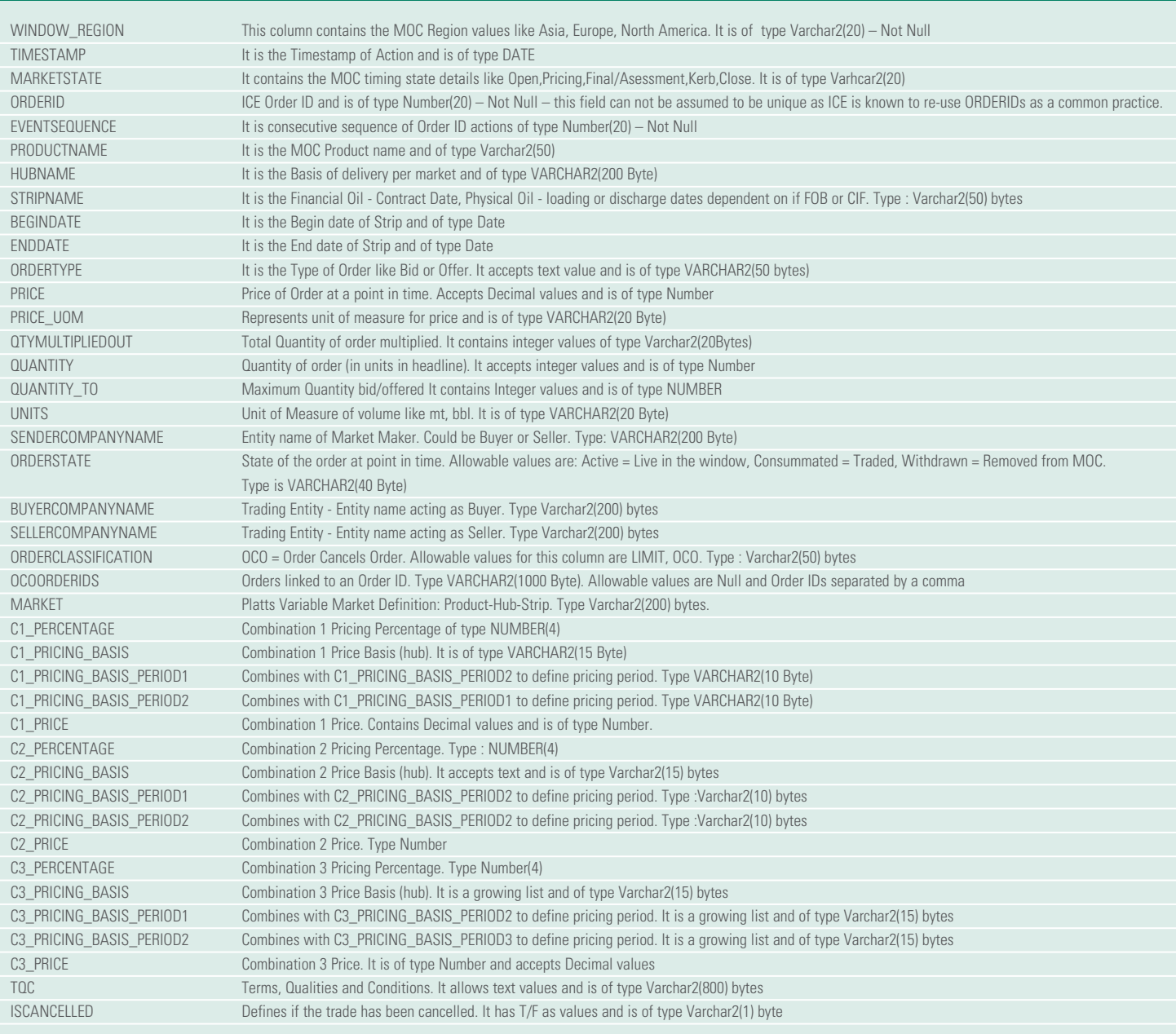

## **File posting time**

- 1. Asia files are posted by 10:46 ET
- 2. Europe files are posted by 15:46 ET
- 3. America files are posted by 18:46 ET
- 4. Corrections are posted by 22:16 ET

## **Corrections**

Whenever there are any changes to the already published price, in any of the product files, the corresponding record with the corrected price is posted with the same product file name under the "Corrections Folder" within the dated folder on which the correction was issued.

## **File Format**

Every file contains 41 fields which are delimited by comma(,) and every field is enclosed by double quotes. The first line of the file is the header.

## **Unique Identifier of a record**

Every record is uniquely identified by the combination of order ID, new order ID, event sequence and timestamp.

**Note:** The order ID supplied by ICE cannot be assumed to be unique. ICE is known to re-use order IDs as a common practice.

# <span id="page-5-0"></span>**3. Platts eWindow Market Data Content Rules**

- The order ID field supplied by ICE cannot be assumed to be unique as ICE is known to re-use order IDs as a common practice.
- Brackets...open and close parentheses...do not signify anything special. In the case where "Platts GO (balmo)" is found, (balmo) is actually part of the product name and means Balance Month. No special parsing considerations are required for brackets.
- When a new folder is created for today's processing day, the files in the previous day folders will not be updated again. If a file is created today, it signifies that the respective file for yesterday is complete.
- Corrected Files: Individual files that are corrected will be put in a conditional "Corrections Folder" for the files date and the original file will not be updated. If no corrections exist for a given day, a "Corrections Folder" for that day will not be created.
- OCO: OCO stands for "Order Cancels Order". Orders can be linked whereby if one order gets cancelled, the other linked orders will also be automatically cancelled. The linked orders should be in the same region and for similar products.

# <span id="page-6-0"></span>**4. Platts eWindow Market Data Processing Recommendation**

This section provides recommendations for processing Platts eWindow Market Data files.

2. Every field is delimited by comma and enclosed by double quotes.

1. Every record in the file is uniquely identified by the combination of order ID, new order ID, event sequence and timestamp.

3. Currently there are no restrictions for special characters for certain fields. So, there is a possibility that some fields may have special characters.

# <span id="page-7-0"></span>**5. Platts eWindow Master List for Transaction Information**

## **TRANSACTION:**

- Transaction is the main process in our business.
- The transaction table contains the data from ICE order table.
- In the transaction it shows order ID, order type, order state, order status, trade date, product ID, hub ID, strip ID, market ID, sender company information, buyer company information, prices, etc.
- The transaction table mentioned below provides detailed transaction attributes that are required for a given transaction.

## **Transaction**

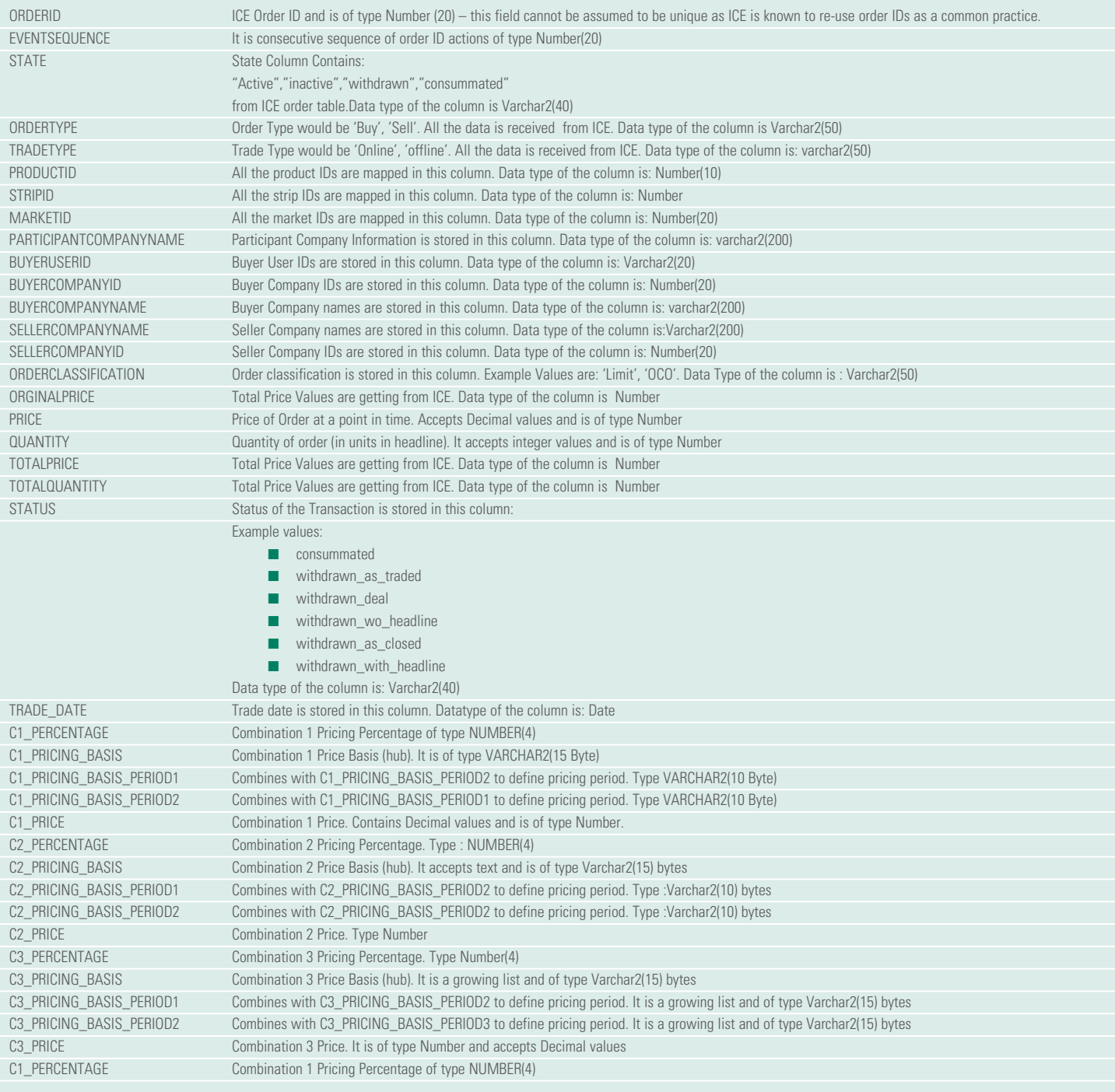

# <span id="page-8-0"></span>**6. Platts eWindow Master List for Market Information**

## **MARKET:**

- Markets are classified as London, Singapore and US.
- All the market IDs should be mapped with the ICE market ID and all the market data received from ICE. Some of the important columns in the market table are mentioned below for your reference.
- All the product IDs mapped with this table are based on ICE product IDs, strip IDs are mapped with ICE strip IDs, hub IDs are mapped with ICE hub IDs.
- It accepts data limit size up to 200 characters.
- ICE data during trading window is used to build/process Market Data. This Market Data is built as technology jobs after each trading region window.

## **Market**

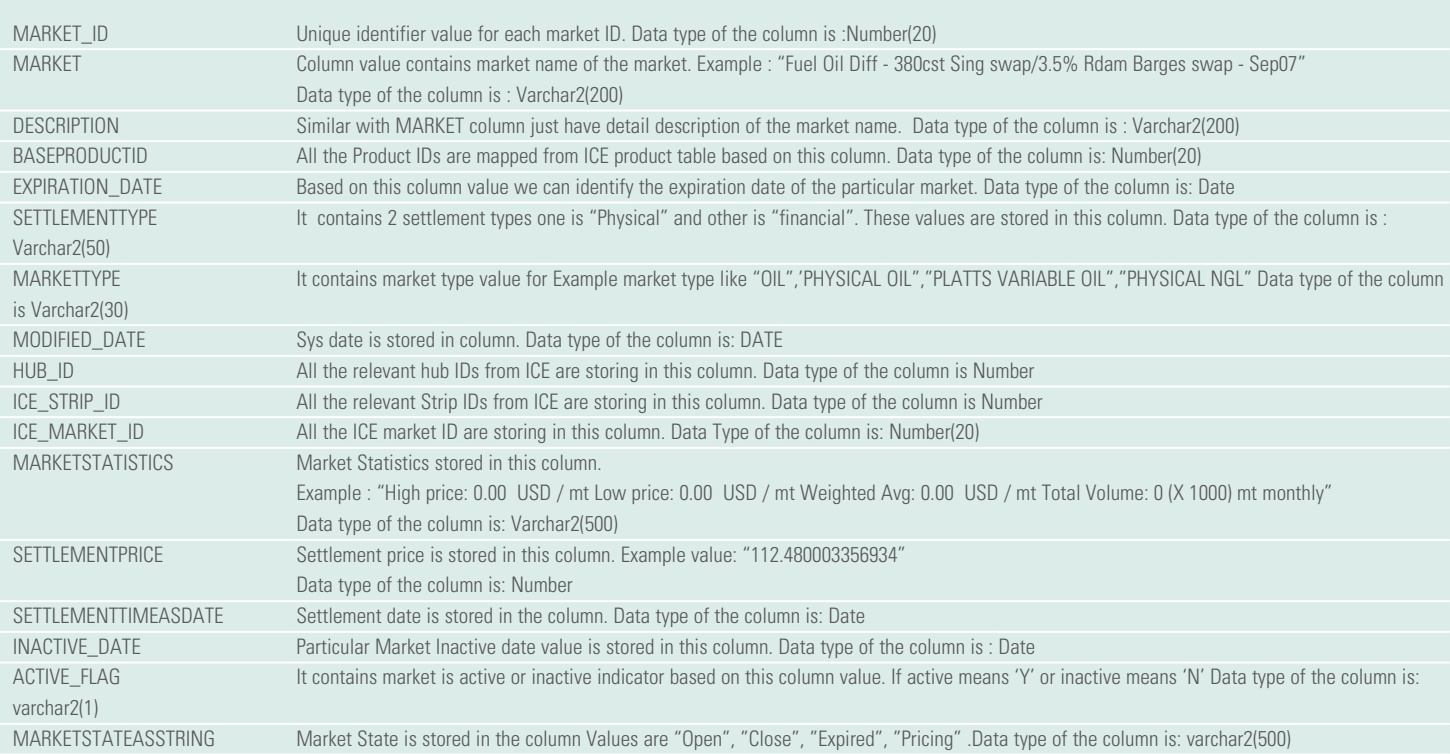

# <span id="page-9-0"></span>**7. Platts eWindow Master List for Product Information**

## **PRODUCT:**

- Regional product data should be mapped with the corresponding regional Market Data.
- Product data is location specific.
- All the product IDs should be mapped with ICE product IDs. In the product table it will show productname, minprice, maxprice, region, currency, and

whether the product is active or inactive. Some of the important columns are in the product table below for your reference.

- It accepts data limit size up to 50 characters.
- The product table mentioned below provides detailed transaction attributes that are required for a given product. (Some fields may be the same as in the transaction table.)

## **Product**

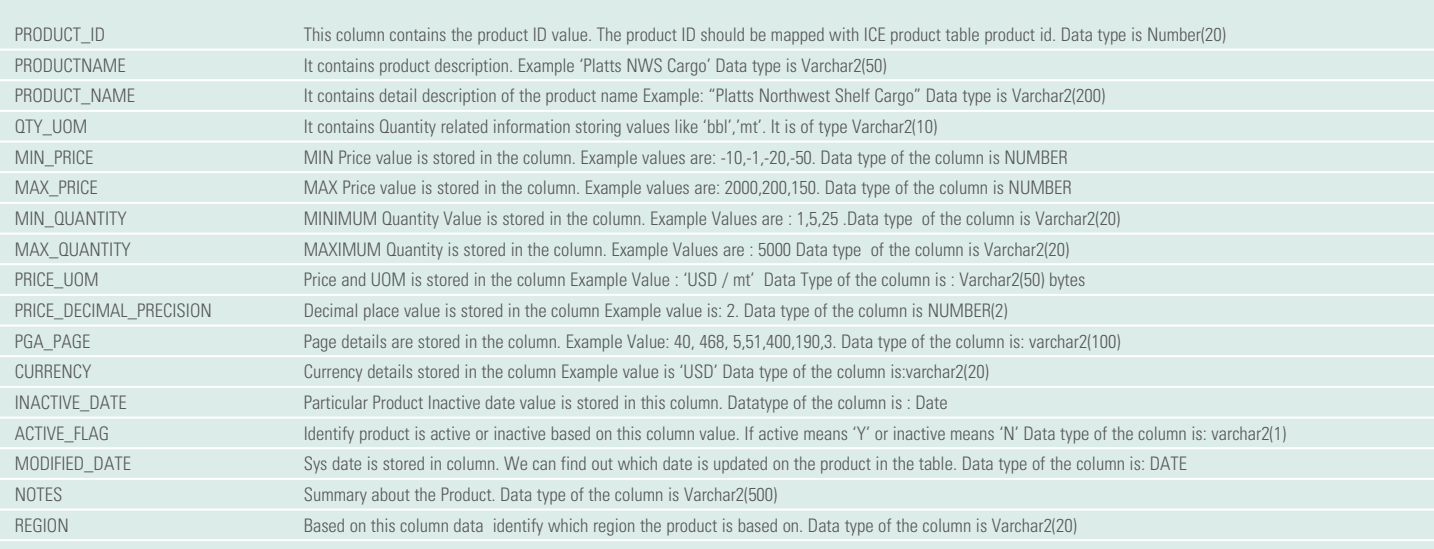

# <span id="page-10-0"></span>**8. Platts eWindow Master List for Company Information**

## **COMPANY:**

- The company table contains company information.
- The company data from ICE shows company name, parent company related information, whether a company is active or inactive, and company mnemonic related information. Some of the important columns in the company table are below for your reference.
- All the company IDs should be mapped with ICE company IDs.
- It accepts data limit size up to 200 characters.
- The company table mentioned below provides detailed company attributes that are used to identify participating companies.

## **Company**

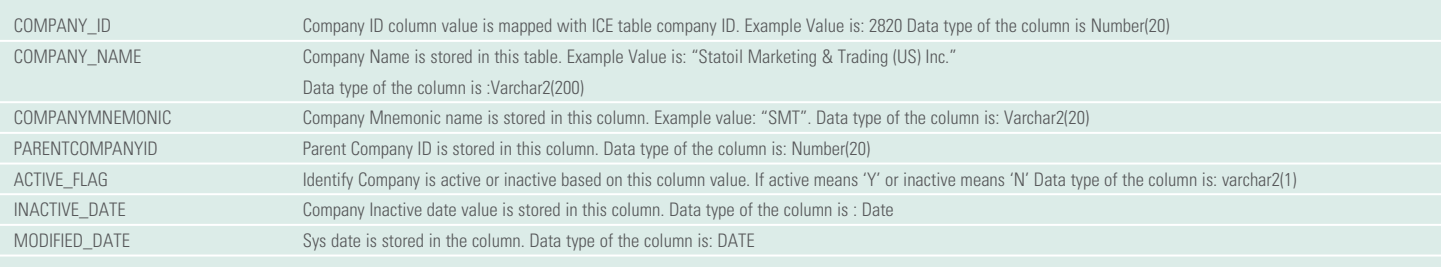

# <span id="page-11-0"></span>**9. Platts eWindow Master List for HUB Information**

## **HUB**

- The HUB is related to particular location specific.
- Regional HUB data should be mapped with the particular regional product also receiving all the HUB information from ICE.
- It shows the HUB name, HUB alias, which region the HUB depends on and whether a HUB is active or inactive. Some of the important columns are in the HUB table below for your reference:
- It accepts data limit size up to 200 characters.
- The HUB table mentioned below provides detailed attributes that help identify a HUB

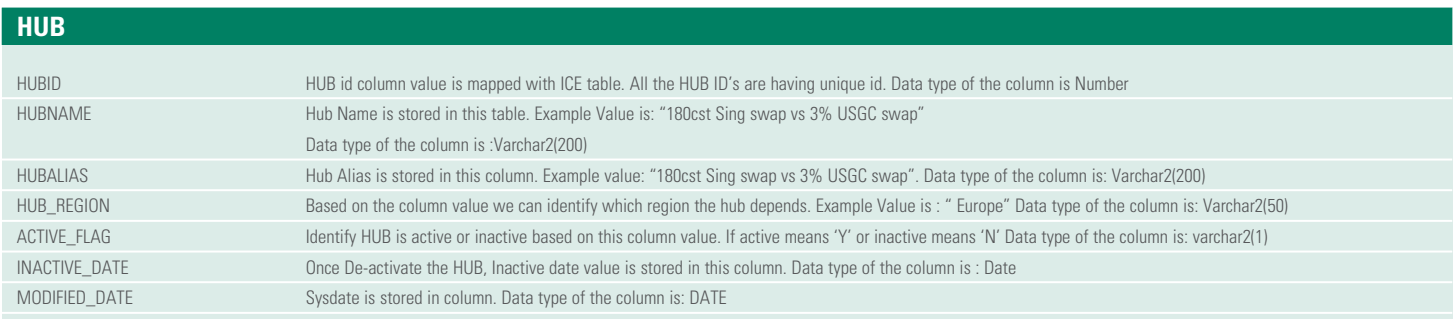

# <span id="page-12-0"></span>**10. Platts eWindow Master List for STRIP Information**

## **STRIP**

- Strip data is also location specific.
- It shows the strip name, strip ID, number of months it will be active, whether it is currently active or inactive, related information, etc.
- All the strip information from ICE should be mapped with the ICE strip ID. Some of the important columns are in the strip table below for your reference.
- It accepts data limit size up to 50 characters.
- Strip data is processed from ICE based on the daily job

# **Strip**

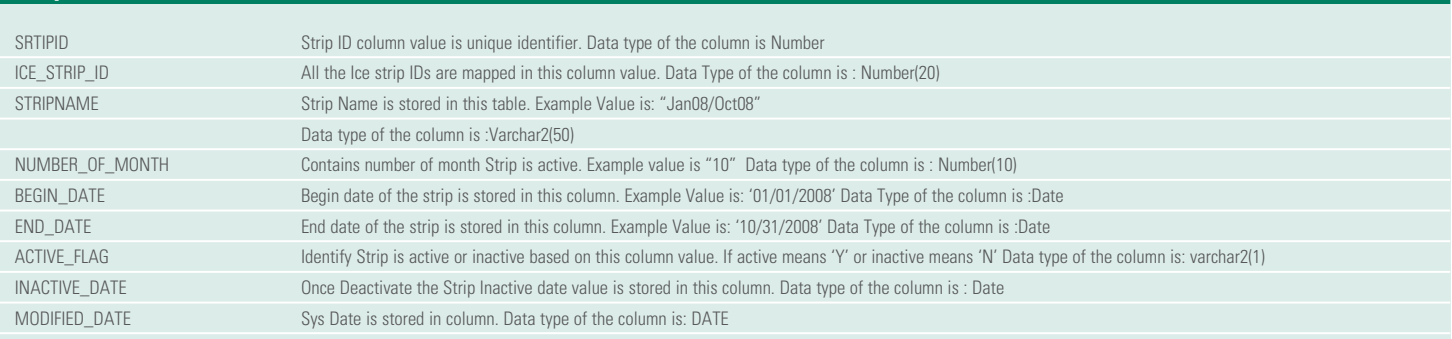

# <span id="page-13-0"></span>**11. Platts eWindow Market, Company, Product, Hub, Strip Data**

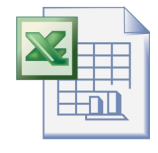

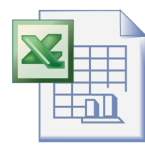

[Company\\_Data.xls](http://plts.co/eWin_company) [HUB\\_Data.xls](http://plts.co/eWin_HUBS) [Market\\_Data.xls](http://plts.co/eWin_Market) [Product\\_Data.xls](http://plts.co/eWin_Product) [STRIP\\_Data.xls](http://plts.co/eWin_Strip)

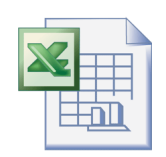

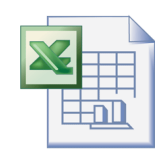

**NOTE:** This data is as of June 6th 2012, and is subject to regular change.

# <span id="page-14-0"></span>**Appendix A: Platts eWindow Market Data Sample File Columns**

This section provides few sample lines from the following files:

# **1. eWindow\_Financial\_ASIA.csv file**

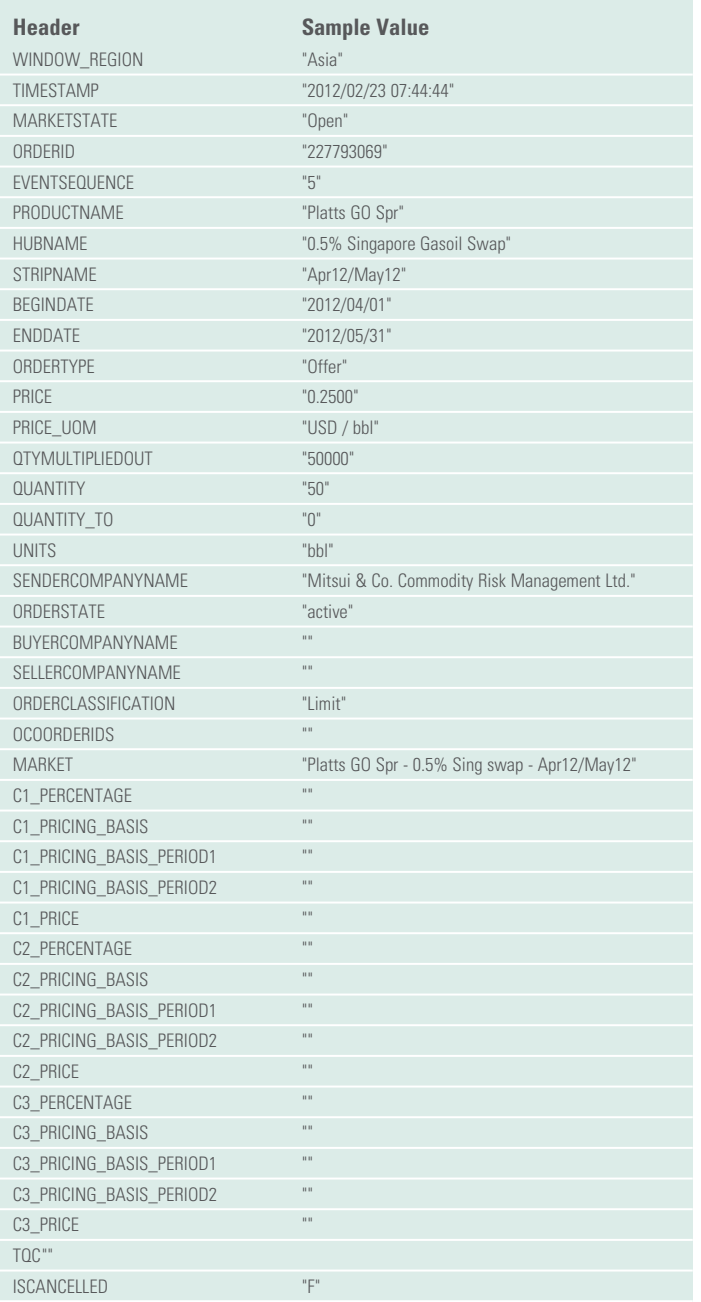

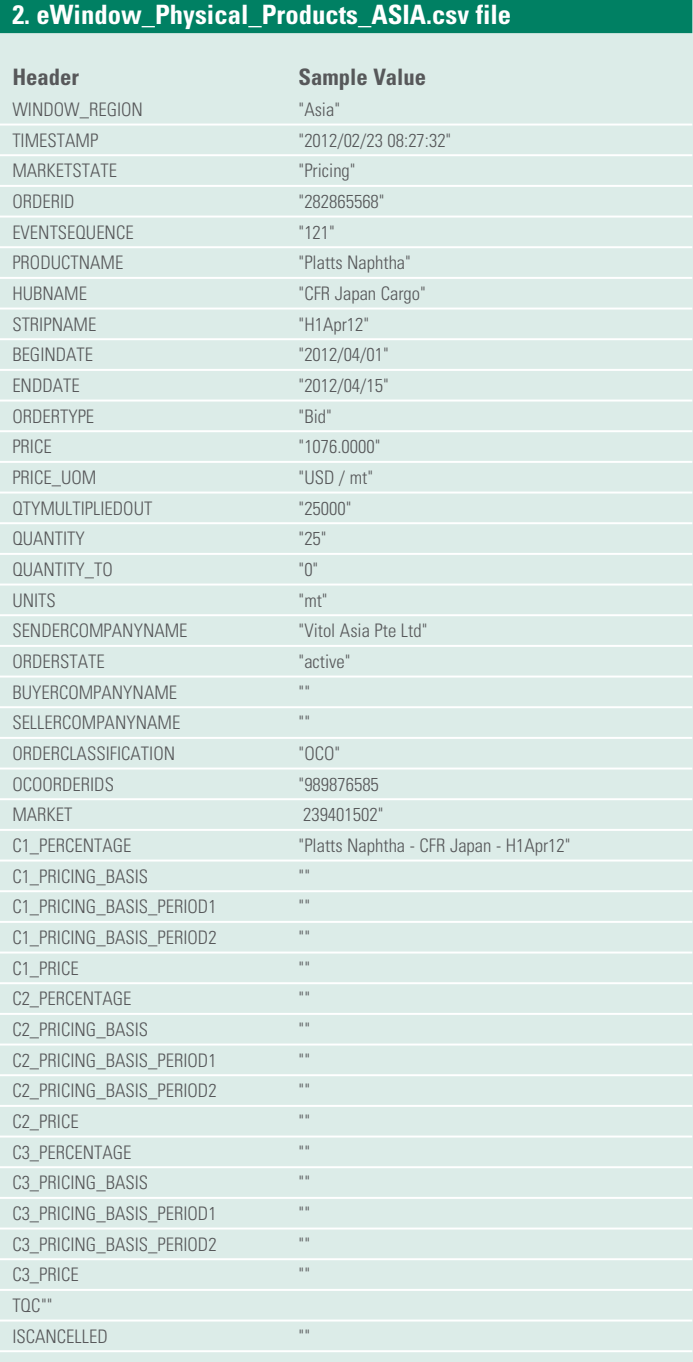

# **Appendix A: Platts eWindow Market Data Sample File Columns continued**

## **3. eWindow\_Physical\_Crudes\_ASIA.csv file**

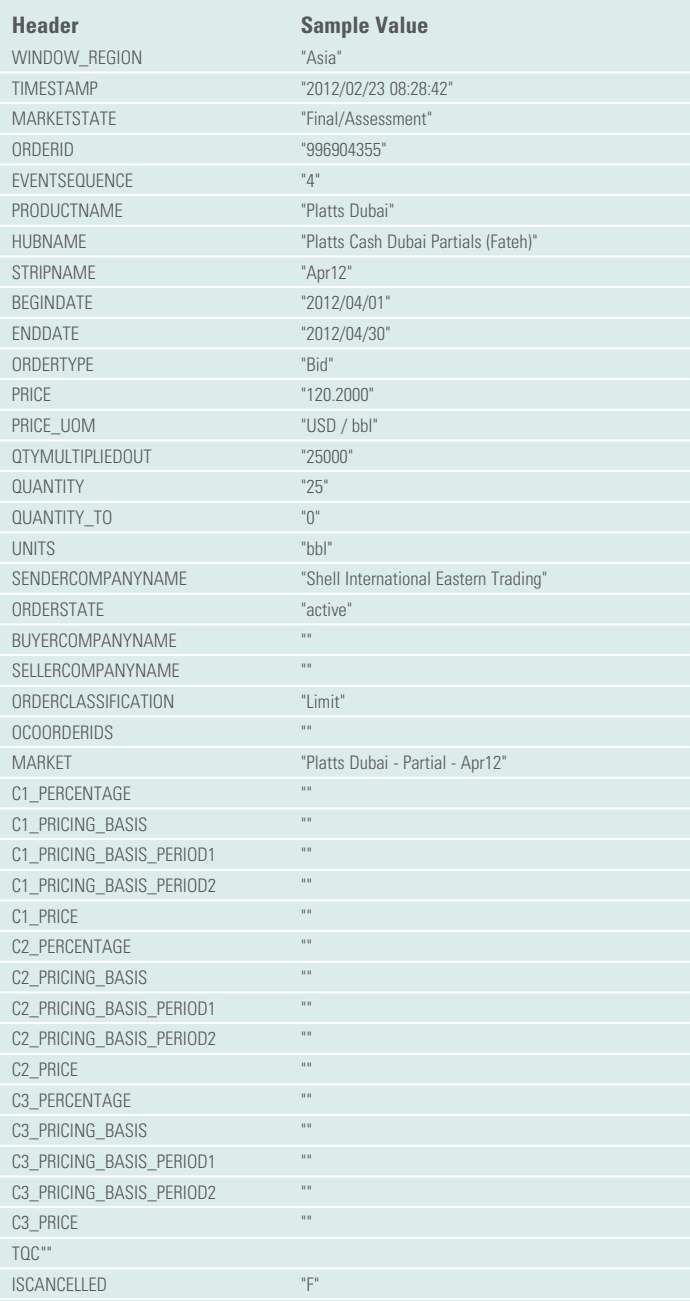

## **4. eWindow\_Financial\_EMEA.csv file Header Sample Value** WINDOW\_REGION "Europe" TIMESTAMP "2012/02/23 16:23:41" MARKETSTATE "Pricing" ORDERID "828951202" EVENTSEQUENCE "13" PRODUCTNAME "Platts Brent" HUBNAME "CFD" STRIPNAME "Mar5-Mar9 (May)" BEGINDATE "2012/03/05" ENDDATE "2012/03/09" ORDERTYPE "Offer" PRICE **"1.7500"** PRICE\_UOM "USD / bbl" QTYMULTIPLIEDOUT "100000" QUANTITY "100" QUANTITY\_TO **DESCRIPTION IN THE SET OF THE SET OF SET OF SET OF SET OF SET OF SET OF SET OF SET OF SET OF SET OF SET OF SET OF SET OF SET OF SET OF SET OF SET OF SET OF SET OF SET OF SET OF SET OF SET OF SET OF SET OF SET** UNITS **"bbl"** SENDERCOMPANYNAME "Mercuria Energy Trading SA" ORDERSTATE "active" BUYERCOMPANYNAME "" SELLERCOMPANYNAME ORDERCLASSIFICATION "Limit" OCOORDERIDS "" MARKET "Platts Brent - CFD - Mar5-Mar9 (May)" C1\_PERCENTAGE C1\_PRICING\_BASIS C1\_PRICING\_BASIS\_PERIOD1 C1\_PRICING\_BASIS\_PERIOD2 C1\_PRICE C2\_PERCENTAGE C2\_PRICING\_BASIS C2\_PRICING\_BASIS\_PERIOD1 C2\_PRICING\_BASIS\_PERIOD2 C2\_PRICE C3\_PERCENTAGE C3\_PRICING\_BASIS C3\_PRICING\_BASIS\_PERIOD1 C3\_PRICING\_BASIS\_PERIOD2 C3\_PRICE TQC "" ISCANCELLED "F"

# **Appendix A: Platts eWindow Market Data Sample File Columns continued**

# **5. eWindow\_Physical\_Products\_EMEA.csv file**

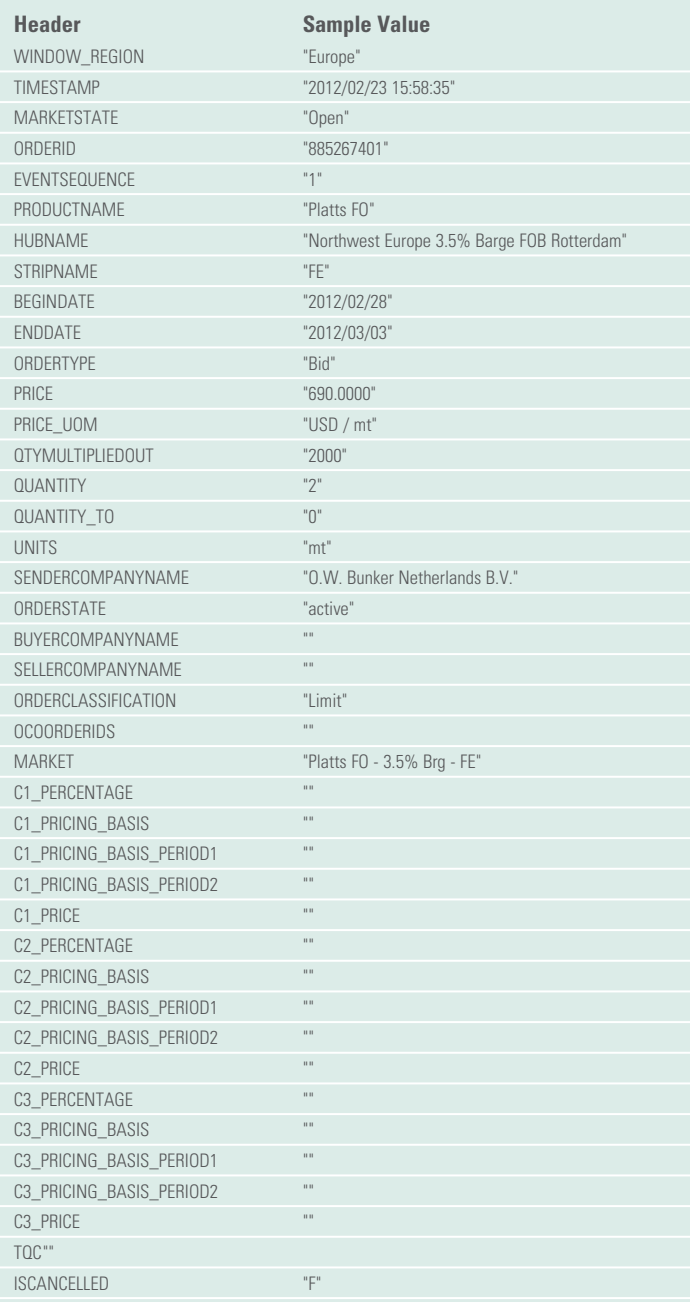

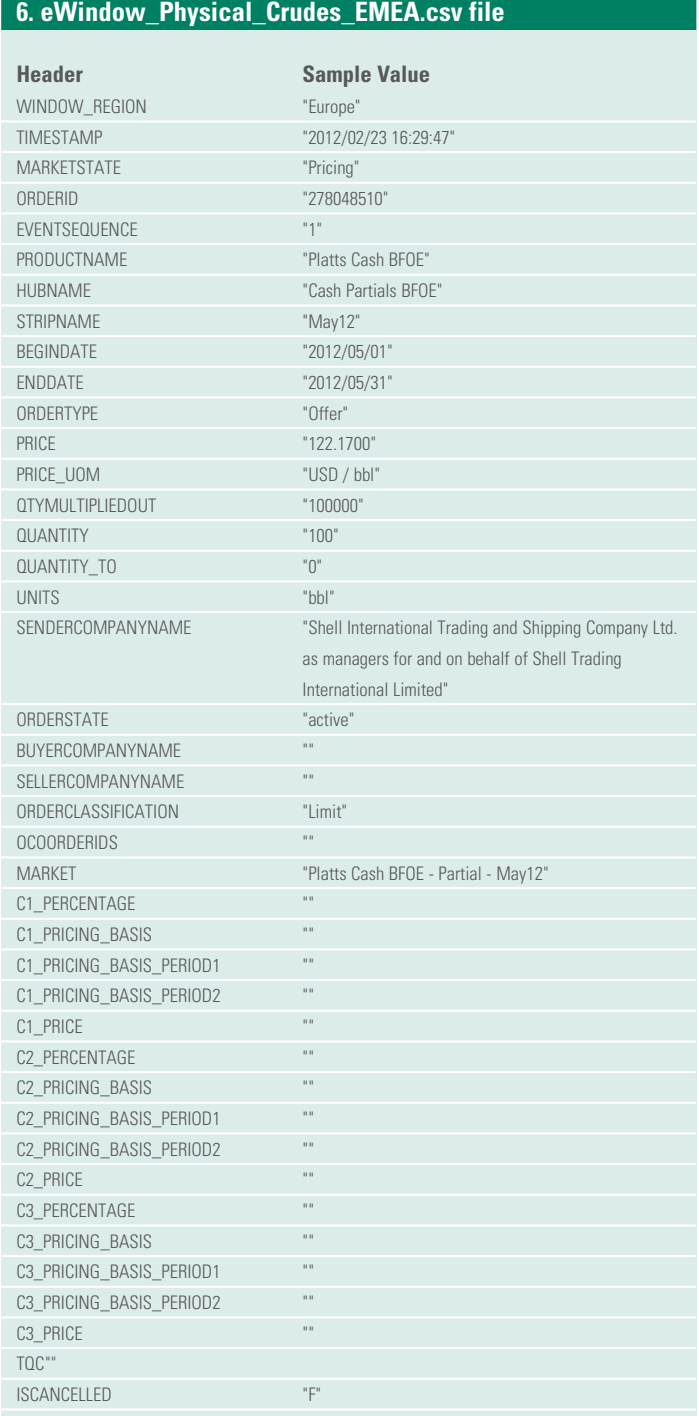

# **Appendix A: Platts eWindow Market Data Sample File Columns continued**

# **7. eWindow\_Financial\_Americas.csv file**

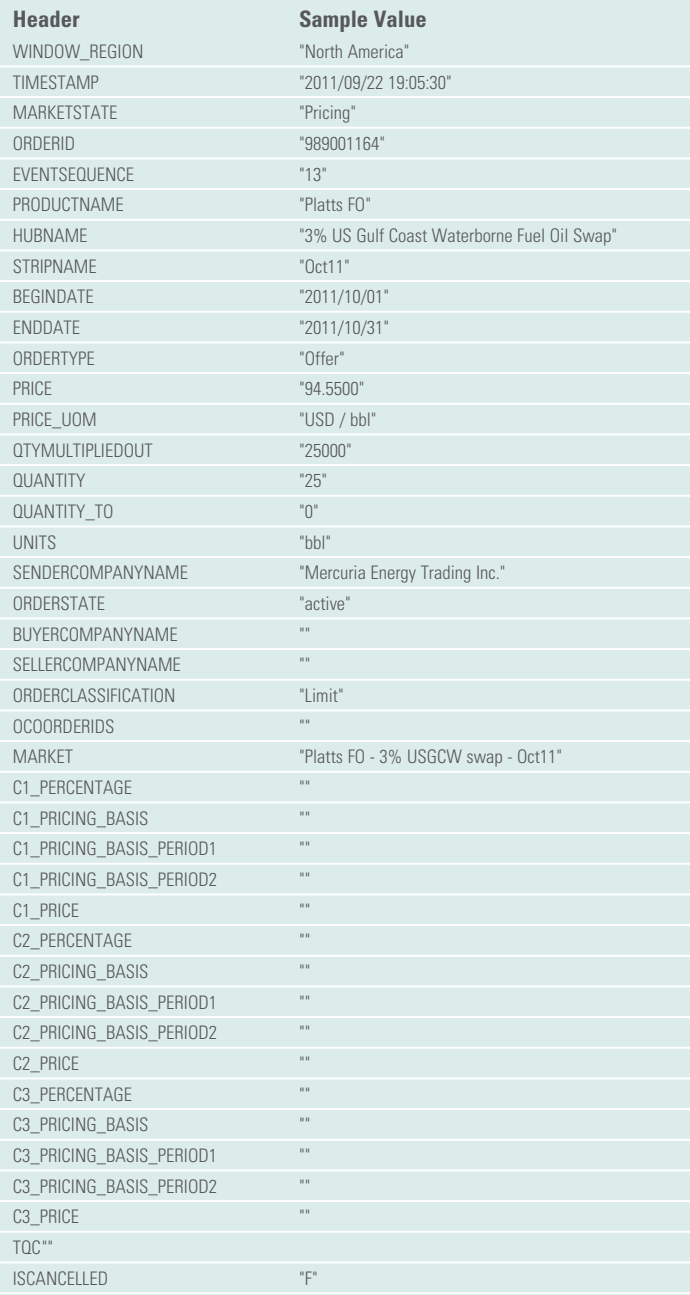

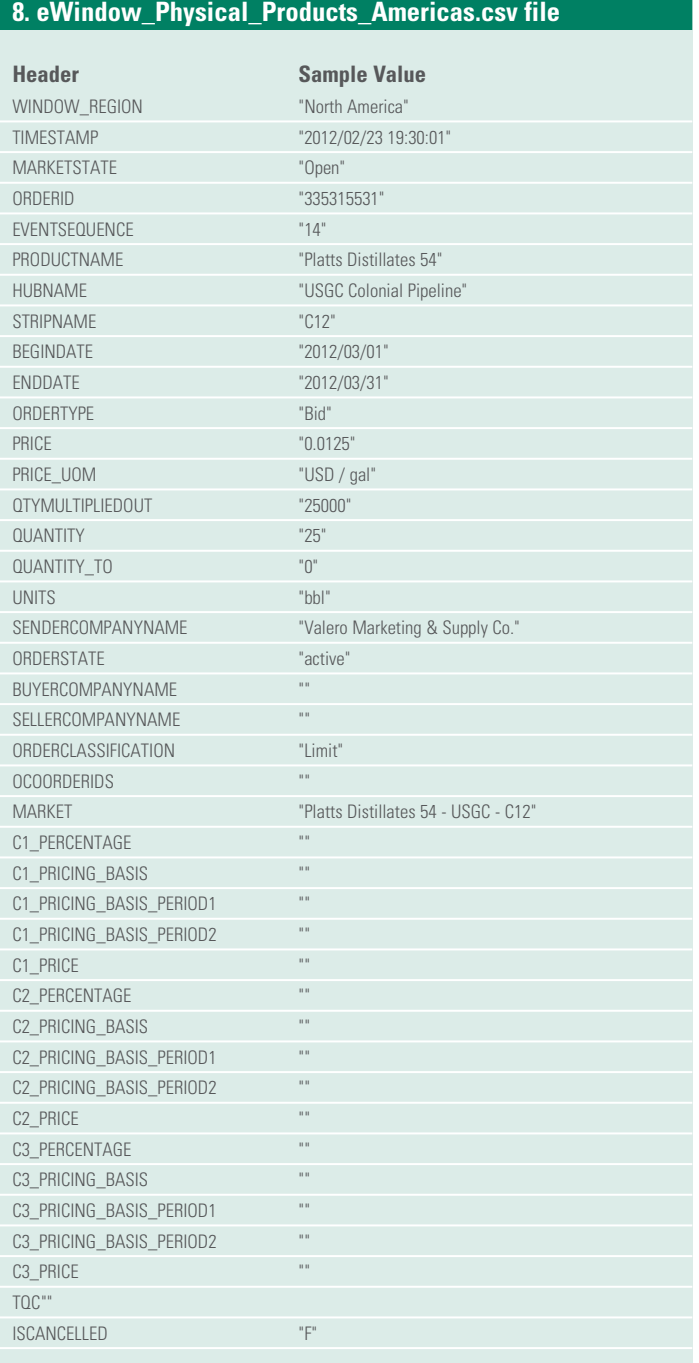

# <span id="page-18-0"></span>**Appendix B: Questions and Answers**

These questions and answers are presented for reference only.

## **1. Is OrderID unique and is it repeated at any time?**

ICE uses unique OrderID for each order, however, there are cases where ICE may use previously used OrderIDs.

## **2. What is 'Balmo'? Is it used in both the PRODUCT - 'Platts FO' and 'Platts GO'?**

Balmo is a market abbreviation for 'Balance-of-Month' and is used in both of the above products (Fuel Oil and Gas Oil).

## **3. Can you please offer us information about some fields in your database?**

Please see Appendix A for value type for each fields.

## **4. What field can contain special characters? What is being done to remove them?**

When there are high ascii characters in the manual headlines sent through ICE, the headline could not be inserted to the database as is.

This has now been fixed.

#### **Sample:**

- **Platts Gasoline:** GASOLINE CARGO: Totsa offers \$ 1018 /mt (0.755 esc/ de esc) for Premium Unleaded Gasoline Cargo, 10kt +/- 10% (Seller Option) EN228 95 RON 85 MON, 10 ppm sulphur, max 60 kpa RVP, 35% vol aromatics max, 0.9 % wt total oxygen max, 4.9 % vol MTBE max, basis CIF Thames, dates 14 June 18 June 2012, E70 and metallic additives as per Platts guidelines, with ECUK/ ARA option (with freight as per C/P to be applied). Vessel will be TOTAL/SHELL/BP acceptable. Product will be EU qualified but non UK origin.
- **Platts Gasoline:** GASOLINE CARGO: Totsa offers \$ 1018 /mt (0.755 esc/ de esc) for Premium Unleaded Gasoline Cargo, 10kt +/- 10% (Seller Option) EN228 95 RON 85 MON, 10 ppm sulphur, max 60 kpa RVP, 35% vol aromatics max, 0.9 % wt total oxygen max, 4.9 % vol MTBE max, basis CIF Thames, dates 14 June ? 18 June 2012, E70 and metallic additives as per Platts guidelines, with ECUK/ ARA option (with freight as per C/P to be applied). Vessel will be TOTAL/SHELL/BP acceptable. Product will be EU qualified but non UK origin

### **5. What is the method to identify Orders for a given Window?**

It was suggested that within a given day the following combination could be used to identify and group virtual orders – WINDOW, ORDERID,(DATE). MARKETMAKER.

If the MarketMaker is different then even if the transaction were in the same WIN DOW, ORDERID and DATE it should be counted as a different order.

## **See Sample below:**

"Asia","2010111/11 08:29:56","Pricing","50006634","0","Platts G 0 (balmo)","0.5% Singapore Gasoil Swap","Bal Month","2010111/11'',"2010/1

1/30","Bid",''101.2000","USD I bbl",''50000","50","",''bbl","Mercuria Energy

Trading Pte Ltd",''active",'"','"',''Limit",'"',''Platts GO (balmo)- 0.5% Sing swap- Bal Month","","",''",''",'"','"','"','"',"","","",''",''",''",'"',''",''F"

"Asia","2011/02/1B OB:2B:54","Pricing","50006634","0",''Platts GO (balmo)","0.5% Singapore Gasoil Swap",''Bal Month","2011/02/1B",''2011/0

2/2B","Offer",''116.0500","USD I bbl",''50000",''50",''",''bbi",''TOTSA Total Oil

Trading SA",''consummated",''VitoI Asia Pte Ltd",''TOTSA Total Oil Trading

SA","Limit",''",''Platts GO (balmo)- 0.5% Sing swap- Bal Month",'"',"","",''

,,''","",''",''",''",''",''",'"',"",''",''",''","F"

"Asia""",6/2/2010 8:03,Open,50013027,0,Platts G 0,0.5% Singapore Ga soi I Swa p,10-Au g,B/1/201O,B/31/201O,Offer,B5.9B,USD I bbl,50000,50,bbI,''ltoch u Petroleum Co., (Singapore) Pte. Ltd",consummated,Trafigura Derivatives Limited,''ltochu Petroleum Co., (Singapore) Pte. Ltd",Limit,Platts GO- 0.5% Sing swap - Au g10,,,,,,,,F

"Asia""",7/23/2010 B:27,Pricing,50013027,0,Piatts G0,0.5% Singapore Gasoil Swa p,10-Au g,B/1/2010,8/31/201O,Bid,BB.2,USD I bbl,50000,50,bbl,"ltochu Petroleum Co., (Singapore) Pte. Ltd",consummated,"ltochu Petroleum Co., (Singapore) Pte. Ltd",VitoI Asia Pte Ltd,Limit,Piatts GO- 0.5% Sing swap Aug1O,,,,,,,,F

## **Questions relating to the FTP files**

## **6. Is the daily dated folder (e.g: 20120214) created with the first daily file?**

Yes.

## **7. Can the files be incomplete and do they have any temporary extension during the upload period.**

Only completed files are uploaded and they do not have any temporary file extension during the upload period.

## **8. What are the file formats that Platts plan to build for eWindow Market Data.**

Currently Platts produces .csv file format for eWindow market data.

In near future we plan to build eWindow market data files in XML format also.

## **9. When is the "Corrections Folder" available? What is the best practice to process corrections?**

A "Correction Folder" is only created when there is a correction.

We suggest that customers process today's correction file first as it can have multiple previous days corrected values (The "Corrections Folder" can cover up to the last 14 calendar days).

All correction files are cut at 10:15pm eastern time.

## **10. What is the best practice to process individual daily files?**

We recommend downloading files after each cut, as specified below.

Platts data file are available at:

- 1. Asia files are posted by 10:46 ET and available at 10:55am ET
- 2. Europe files are posted by 15:46 ET and available at 15:55 ET

3. America files are posted by 18:46 ET and available at 18:55 ET

4. Corrections are posted by 22:16 ET and available at 22:30 ET

These files are available in today's folder.

For Historical Data, you may want to download files in individual dated folders.

## **11. Is it possible that the previous day files in the "Correction Folder" are available later than today's correction?**

"Correction Folders" are created every day at the end of NY day at 22:16 ET. There is no reason to post the previous day's "Correction Folder" prior to today's correction. If a correction is made for the previous day, it will be available in the next cut "Correction Folder".

## **12. Can order's Order Cancels Order only be found in same window? Or can it also be found in a different window?**

All order Order Cancels Order information is found only within the same window.

#### **13. Can an order be consummated more than once?**

No.

### **14. How do you link a repeat order?**

There isn't a way to link any orders that are repeated.

You can identify a repeat order by looking at the timestamps. If there is a new order that is within 30-60 seconds depending on the region of a trade from that entity, then it is probably repeated. A repeated order is always considered a new order.

## **15. How does it the ICE OrderID match-up between the ICE & the Platts data files?**

The ICE OrderID and the eWindow OrderID are the same. Once the order has been consummated and concluded as a trade, the OrderID will be converted to a TradeID and used in all other forms of trade confirmation.

## **16. What are the eWindow market states?**

Market States are as follows:

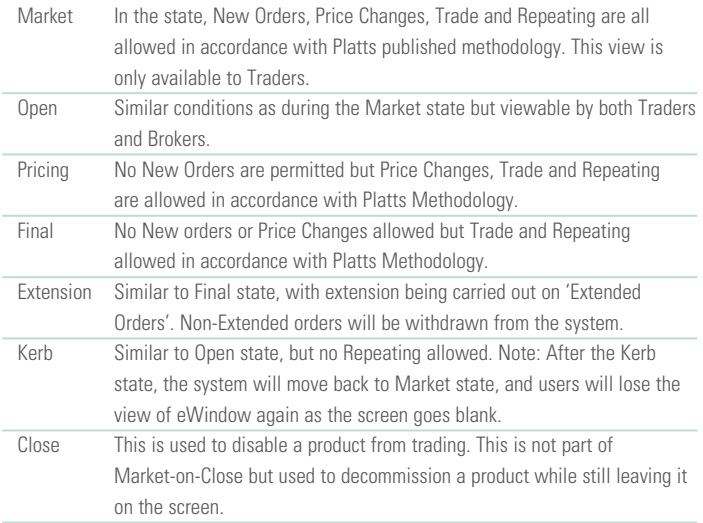

The Market-on-Close window operates 24 hours, with price formation closest to the end of Final playing a key role in the price discovery process. Traders rarely enter during the Market state, hence the market forming the impression that Platts Market-on-Close window starts from the Open state, which is not true. Every price and trade throughout the trading day contributes to price formation, but often there is increased activity towards the end of the Final state.